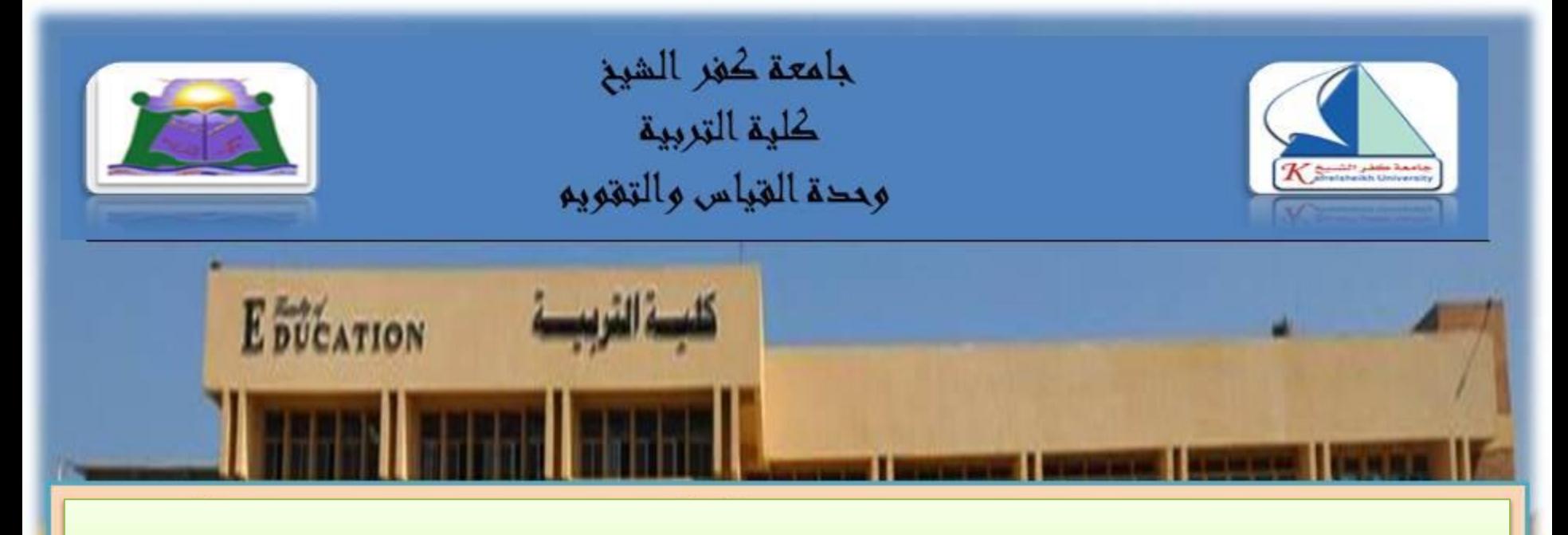

### كيفية التعامل مع ورقة التصحيح الآلي (Bubble Sheet)

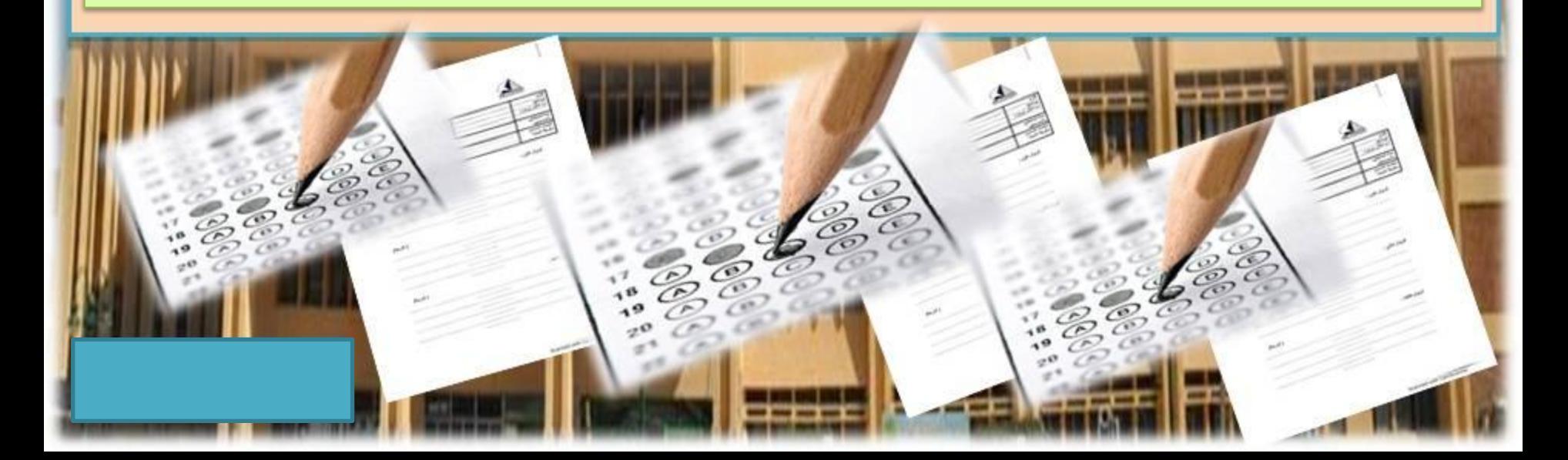

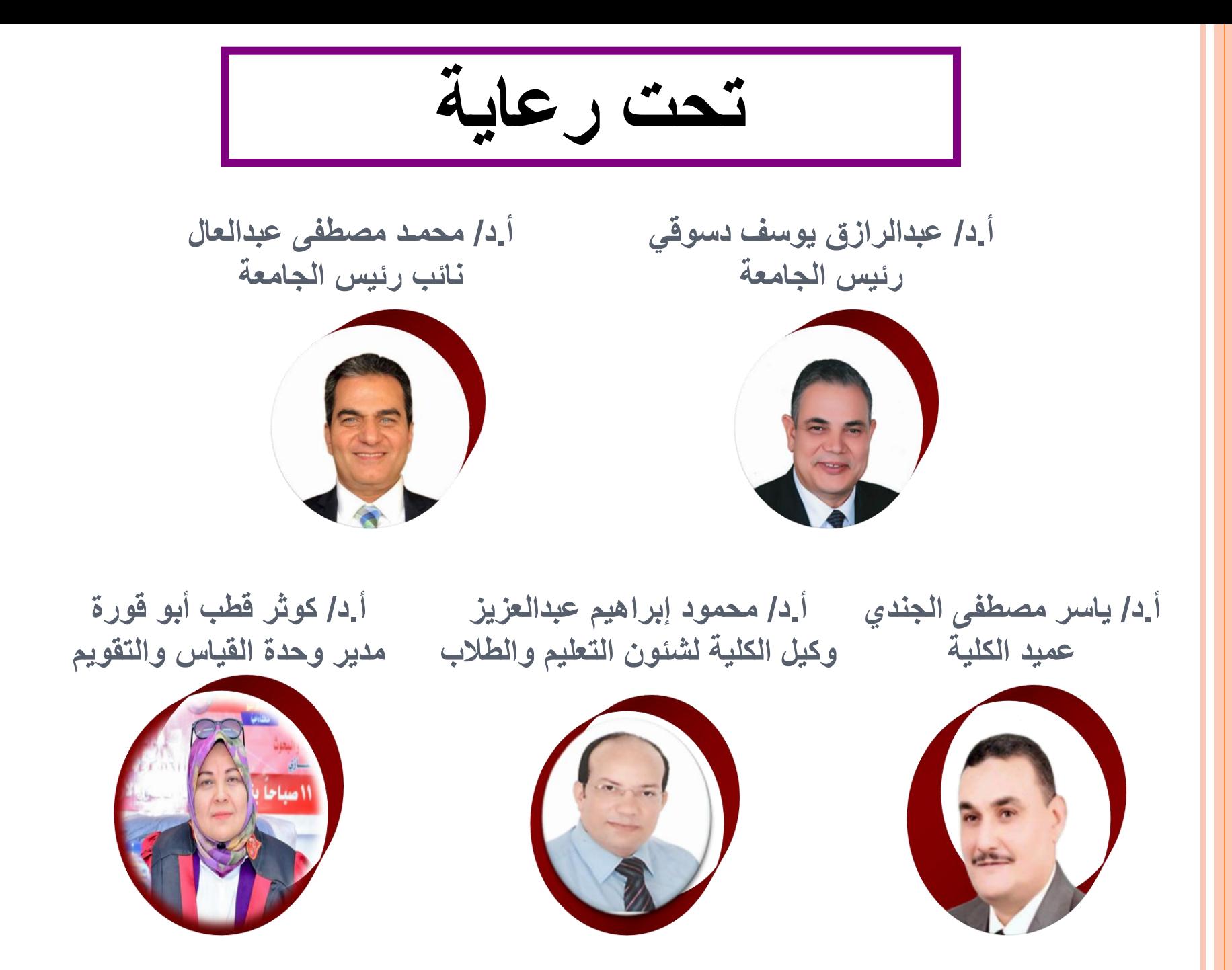

# إعداد وتقديم أ.د/ السيد أحمد محمود صقر أستاذ ورئيس قسم علم النفس التربوي

شكل ورقة الإجابة

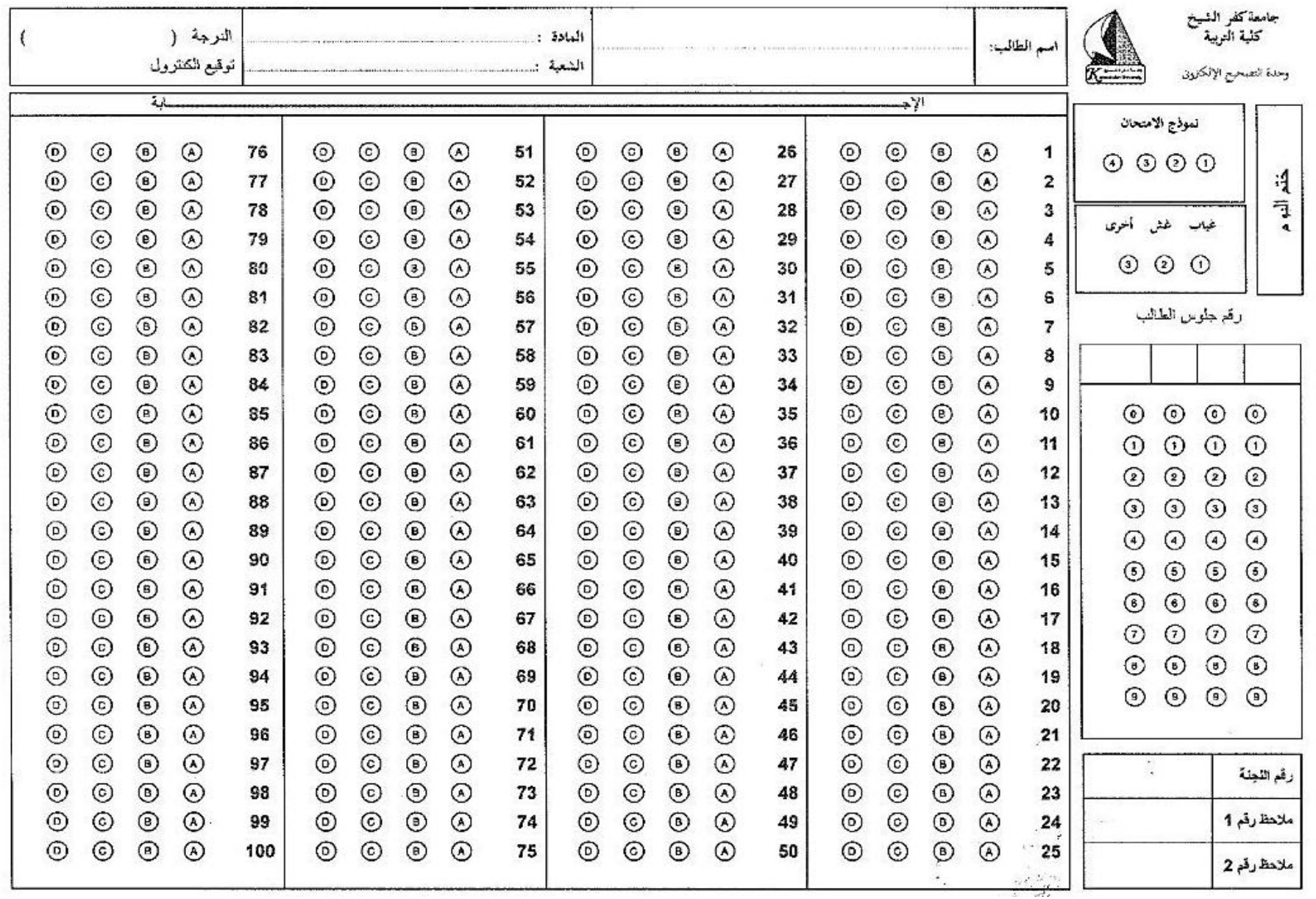

المكان المخصص لبيانات الطالب

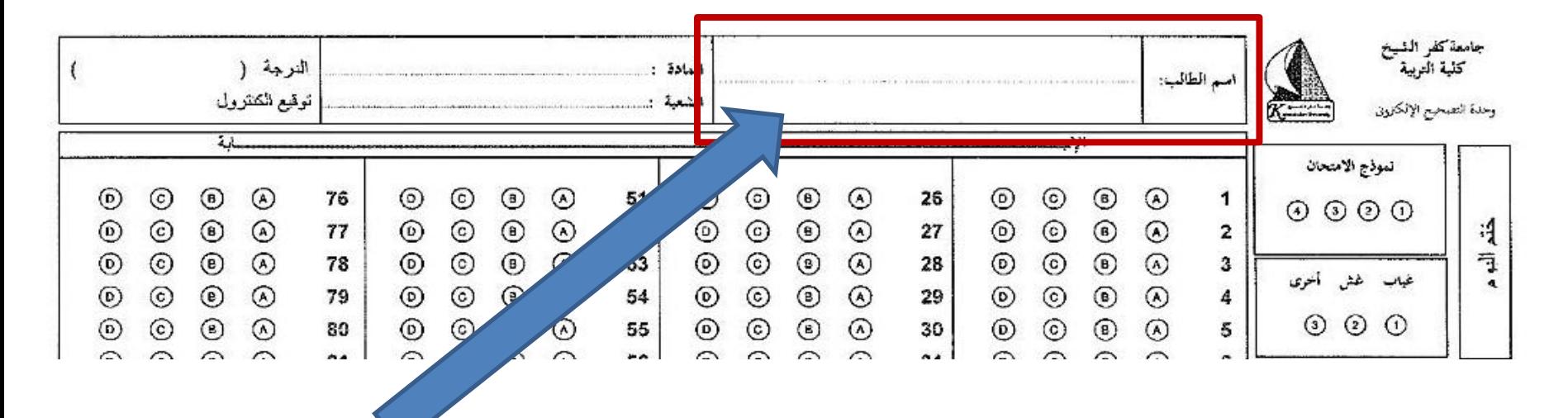

### يكتب الاسم هنا بالقلم الجاف (الحبر)

المكان المخصص لبيانات المادة

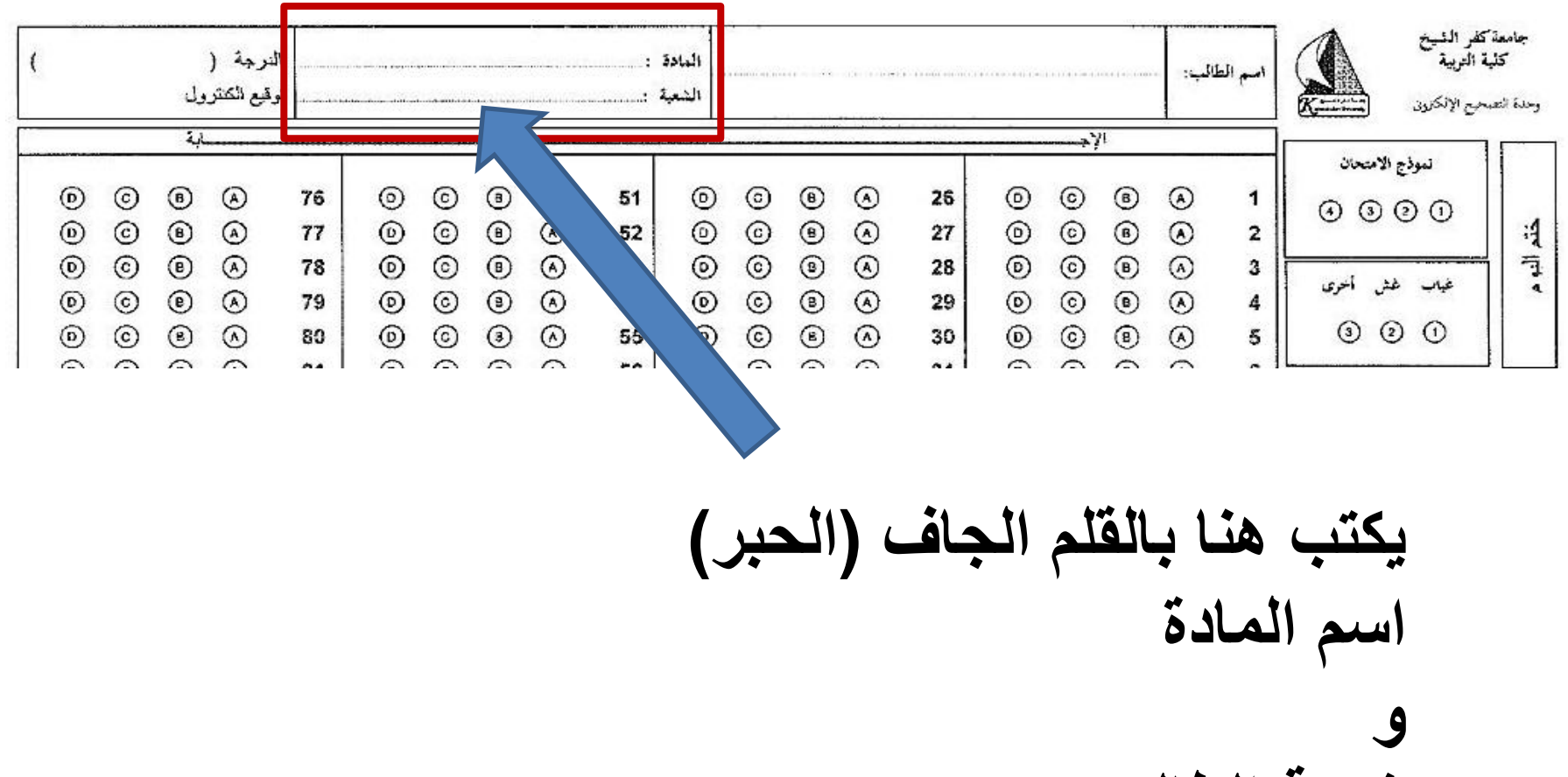

شعبة الطالب

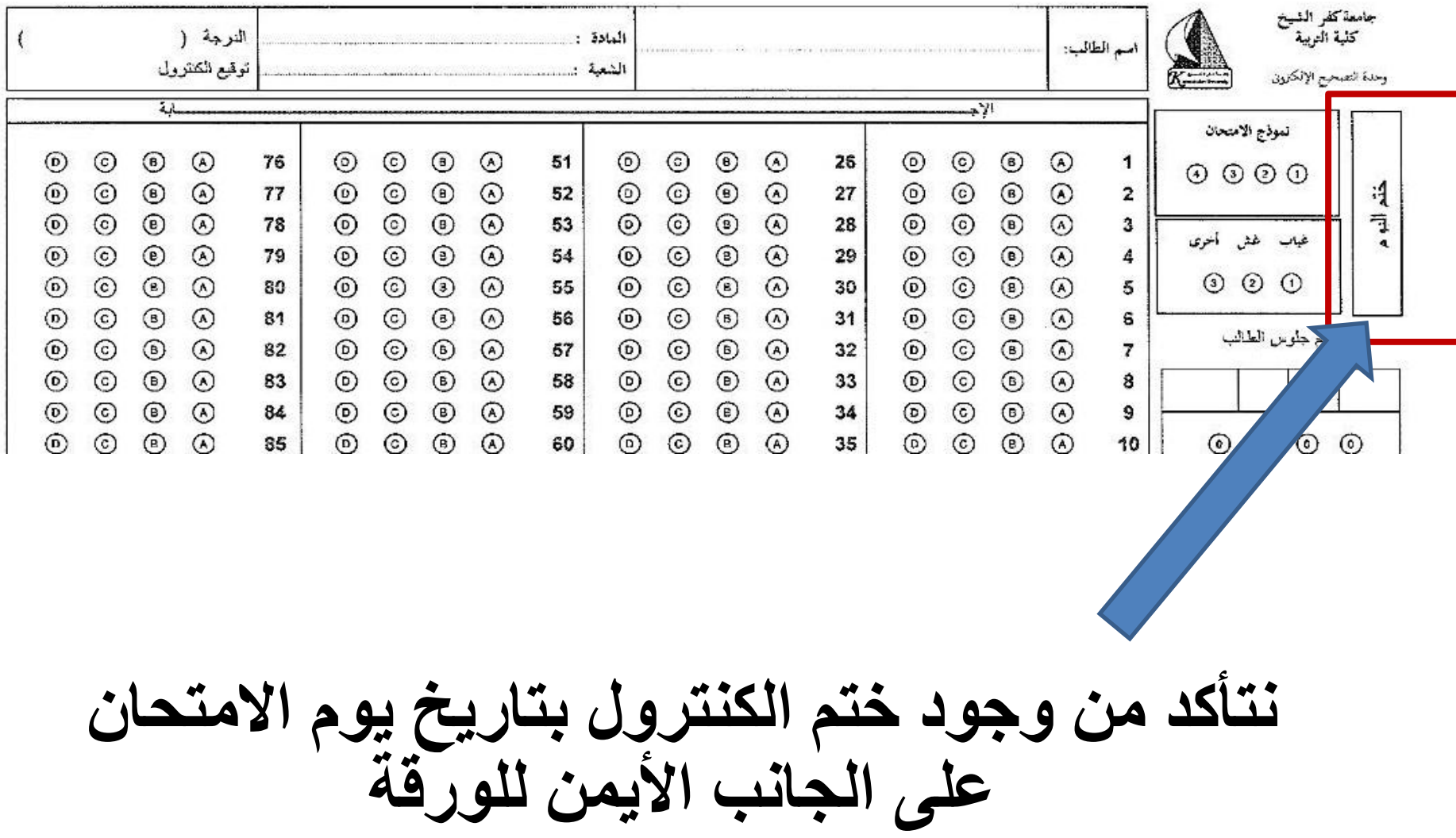

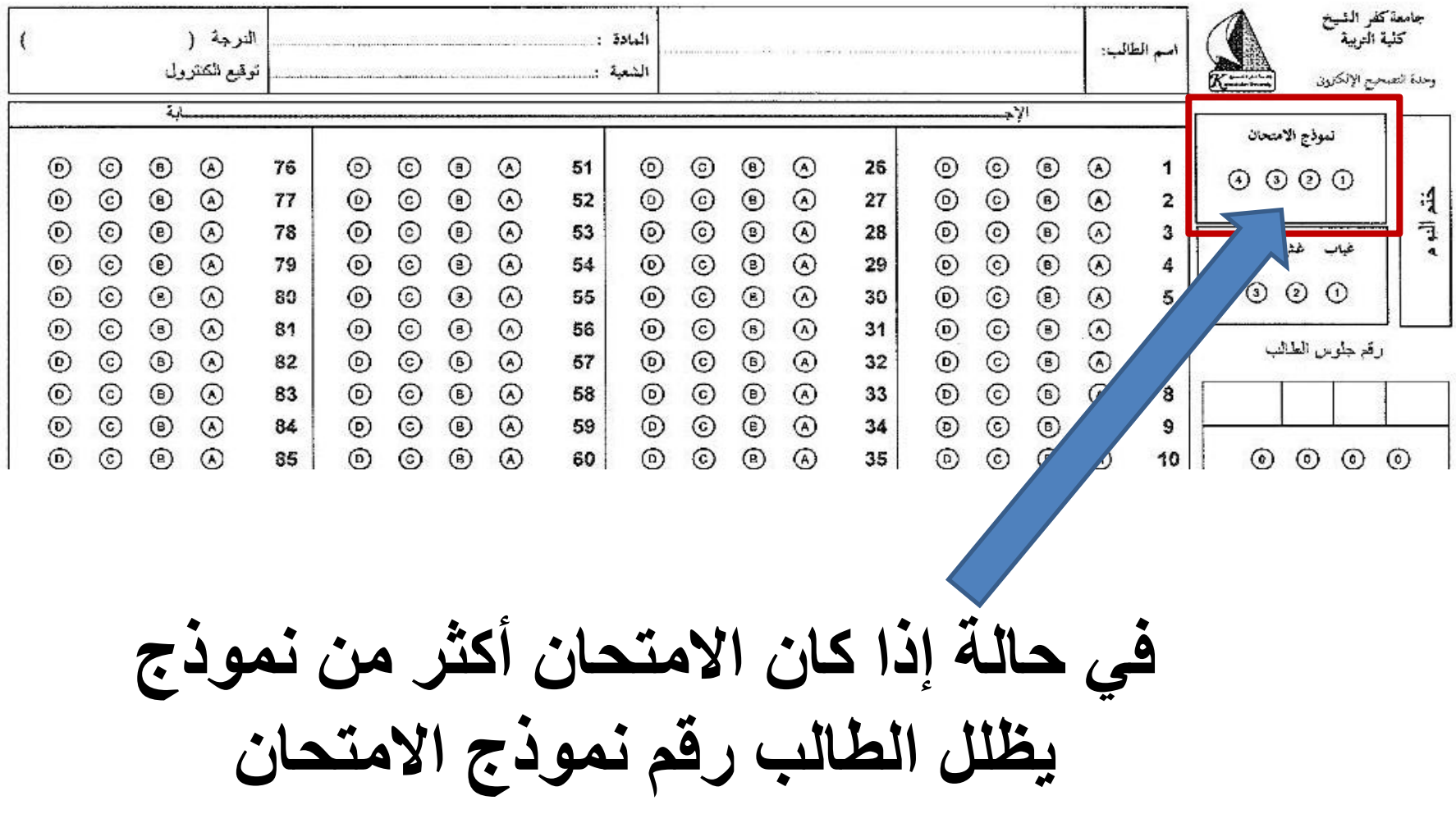

**رقى انجهوس**

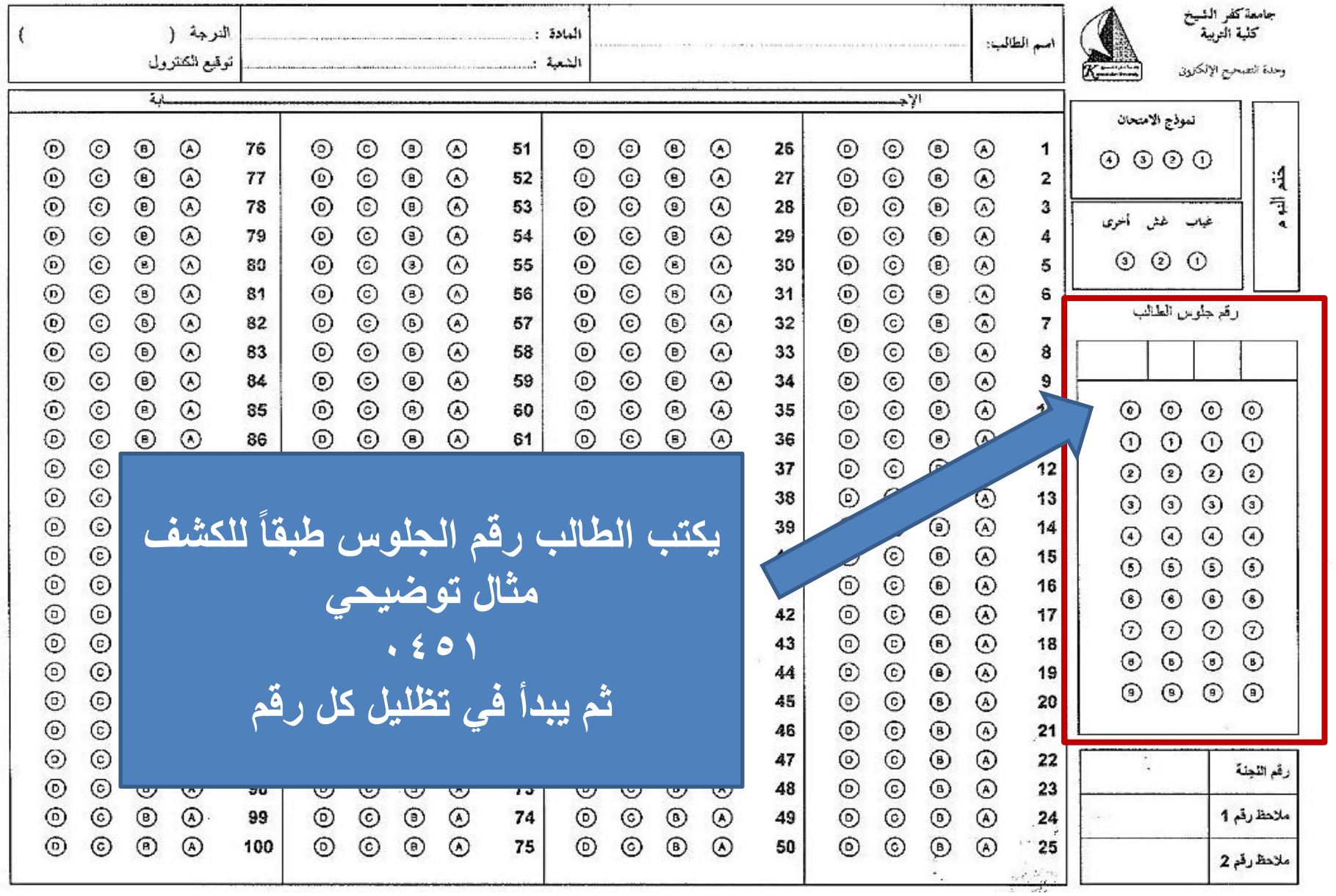

تطبيق لكتابة رقم الجلوس

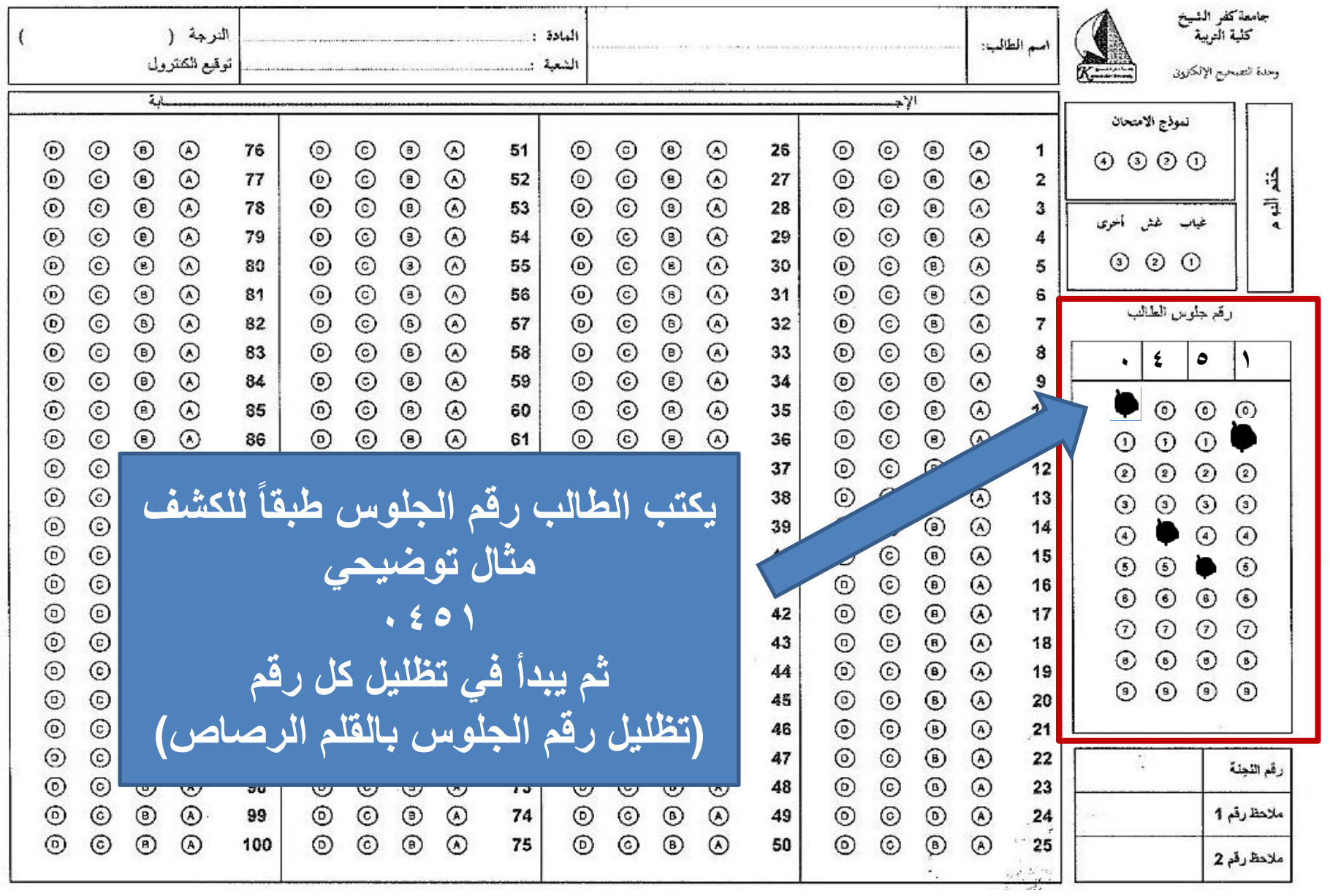

كتابة رقم لجة الامتحان

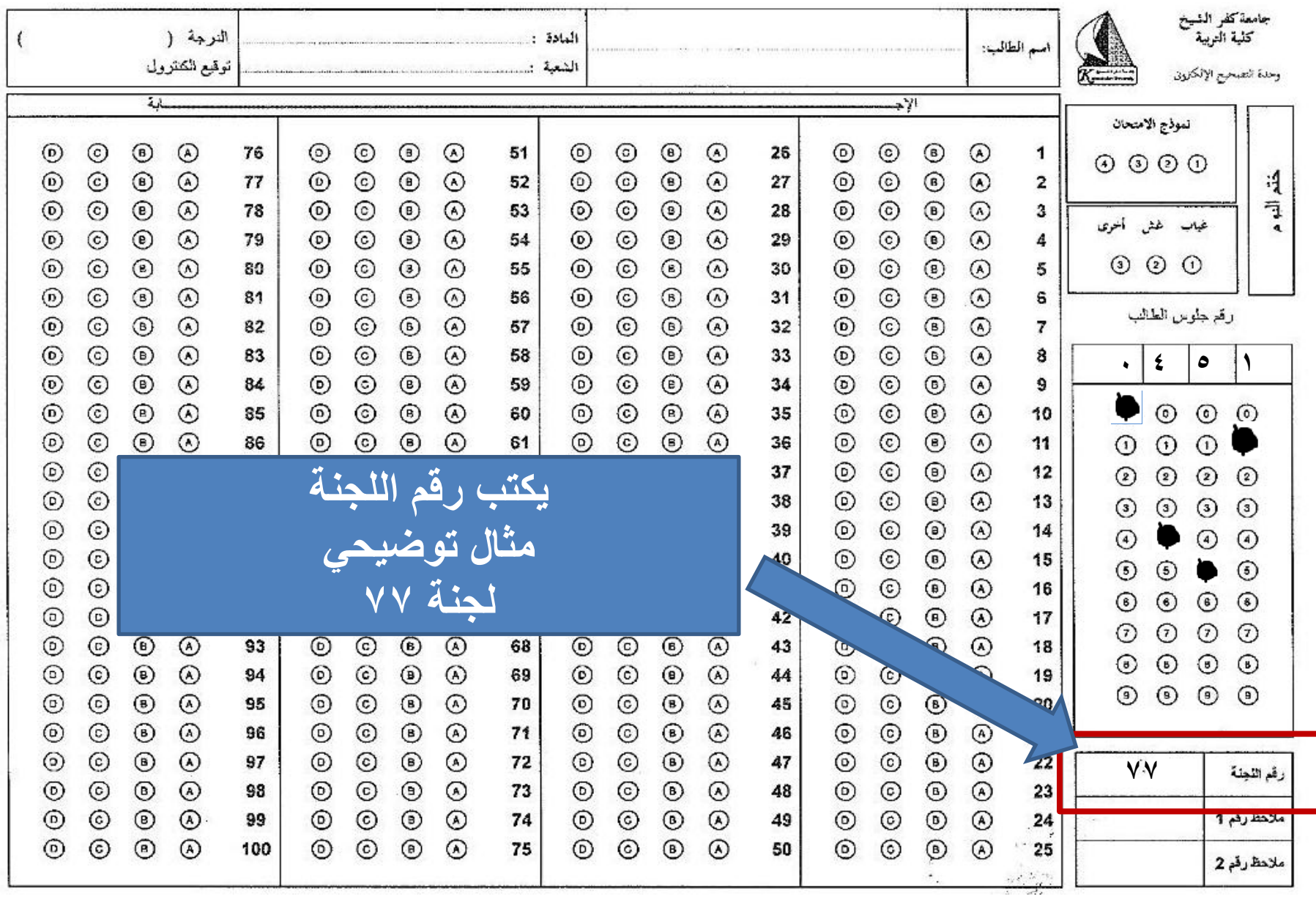

## **ٌبذأ انطانب فً حظهٍم اإلجابت بانقهى انرطاص**

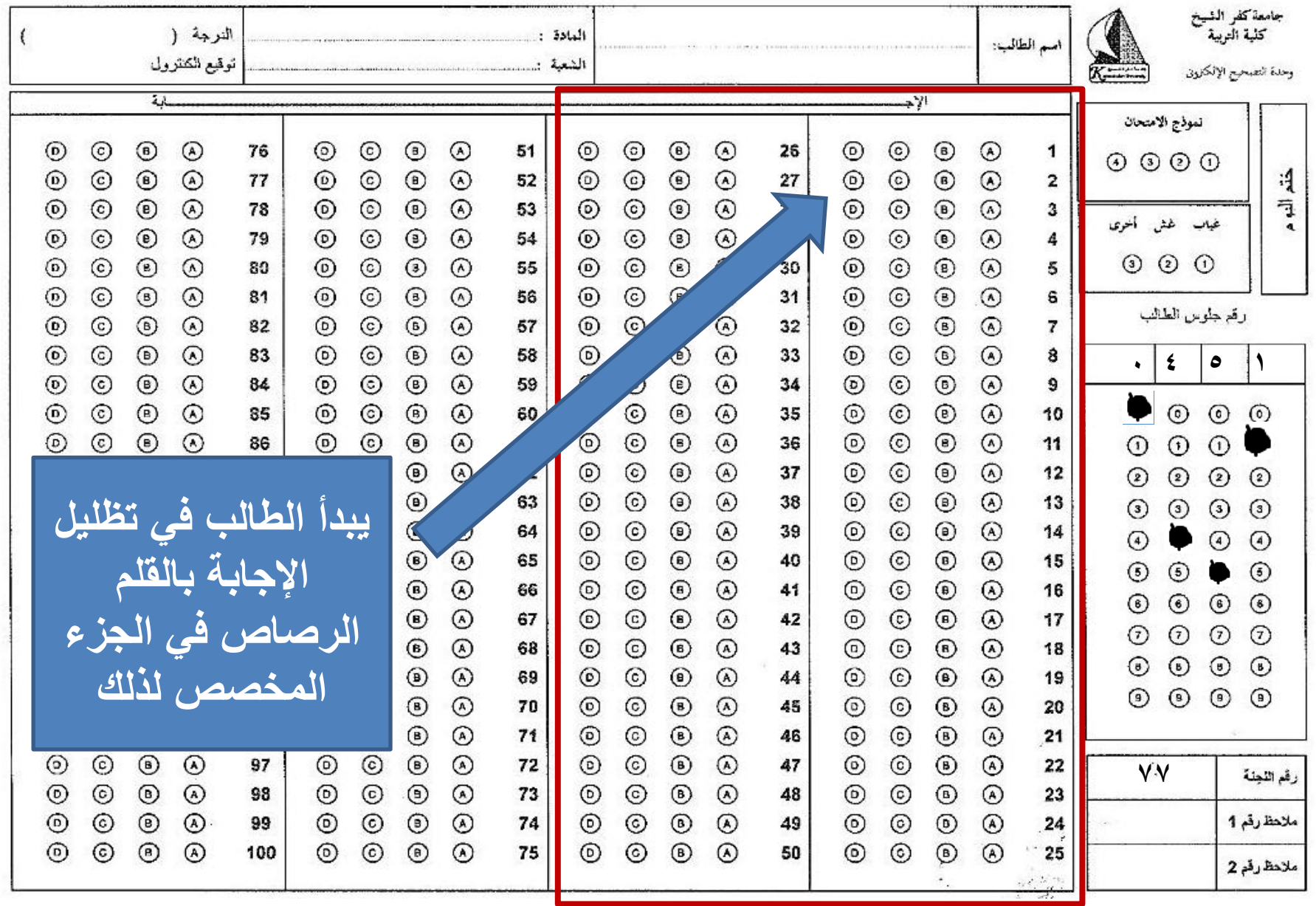

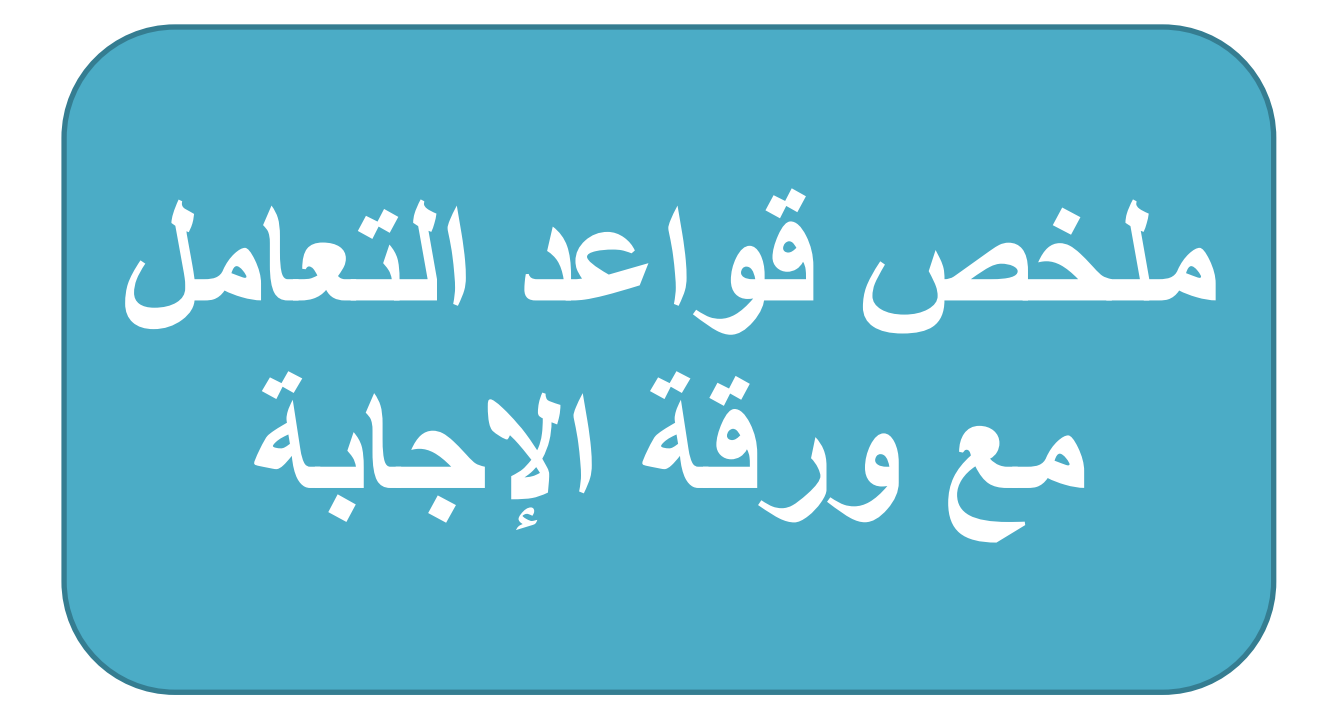

#### تعليمات الإجابة للطلاب

- □ تأكد أن نموذج الإجابة مطابق لنموذج ورقة الأسئلة
- □ اكتب بياناتك بالقلم الحبر الجاف في المكان المخصص الموجود أعلى الورقة
	- □ تأكد بأنك ظللت الدوائر الخاصة برقم جلوسك تظليلاً صحيحا
	- $\square$  ظلل دائرة الإجابة الصحيحة هكذا  $\bullet$  وليس هكذا  $\odot$   $\square$
- □ استخدم القلم الرصاص من النوع HP وعند الرغبة في تغيير الإجابـة حـاول أن نتمحـي التظليل بدون التأثير على ورقة الإجابة
	- □ لاتثنى ورقة الإجابة مطلقاً لأن ذلك يؤثر على تصحيحها وحرصا لدرجاتك
		- □ لاتستخدم المزيل في مسح الإجابات نهائياً
- □ عند الإجابة على الاسئلة من النوع اختيار مابين متعدد نظلل دائـرة واحـدة وهـي الإجابـة الصحيحة من أربع دوائر حسب ترتيب الإجابة مثل :

 $(D)$   $(c)$ 

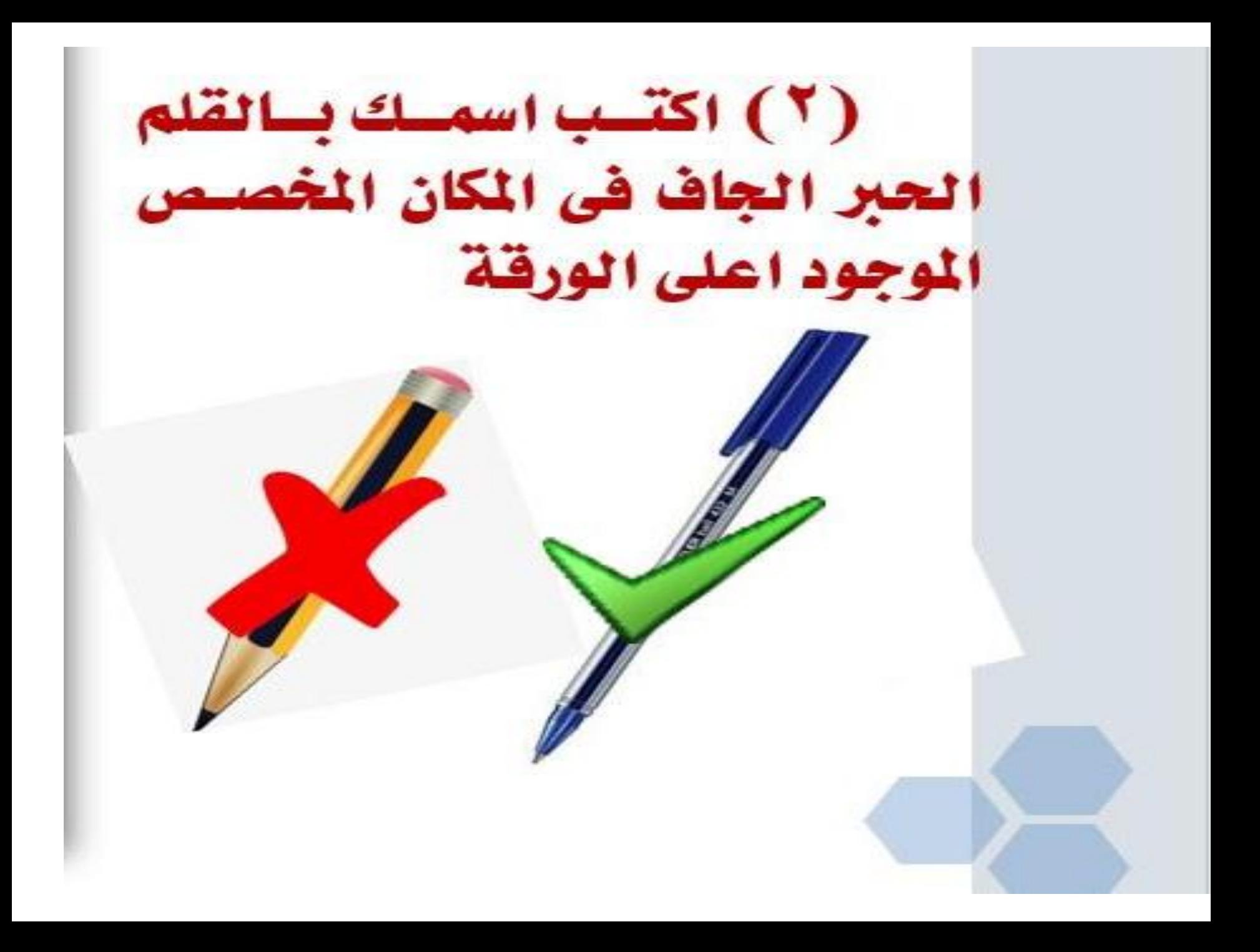

(٣) لا تظلل الدائرة إلا عندما تكون متأكداً (٤) تأكد بأنك ظللت الدوائر الخاصة برقم الجلوس تظليلاً صحيحاً (٥) استخدم قلم رصاص HB

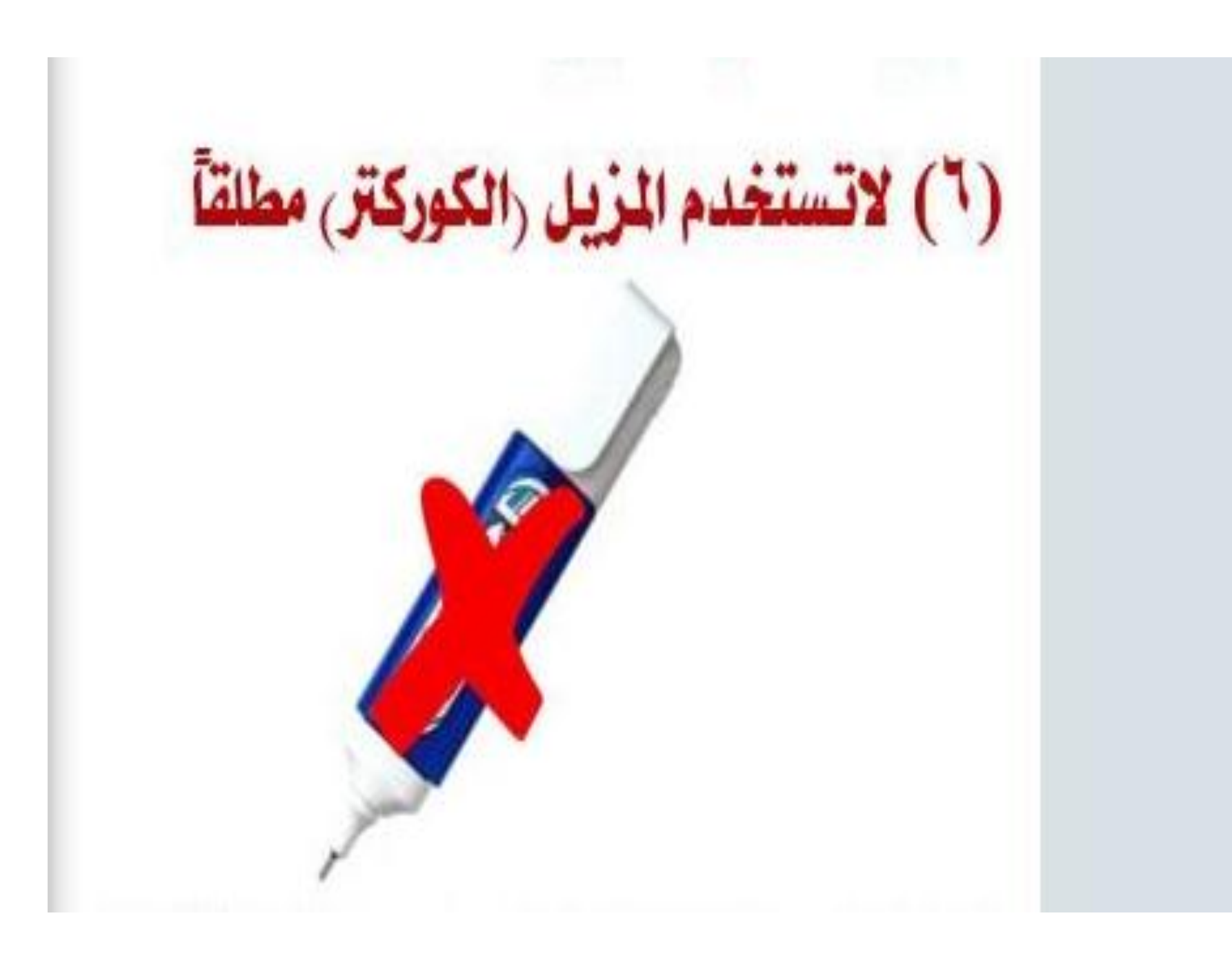

(٧) في سوال ضع علامة صح أو علامة خطأ عندما تكون العبارة صحيحة نظلل (A) وعندما تكون الإجابة خاطئة نظلل (B)

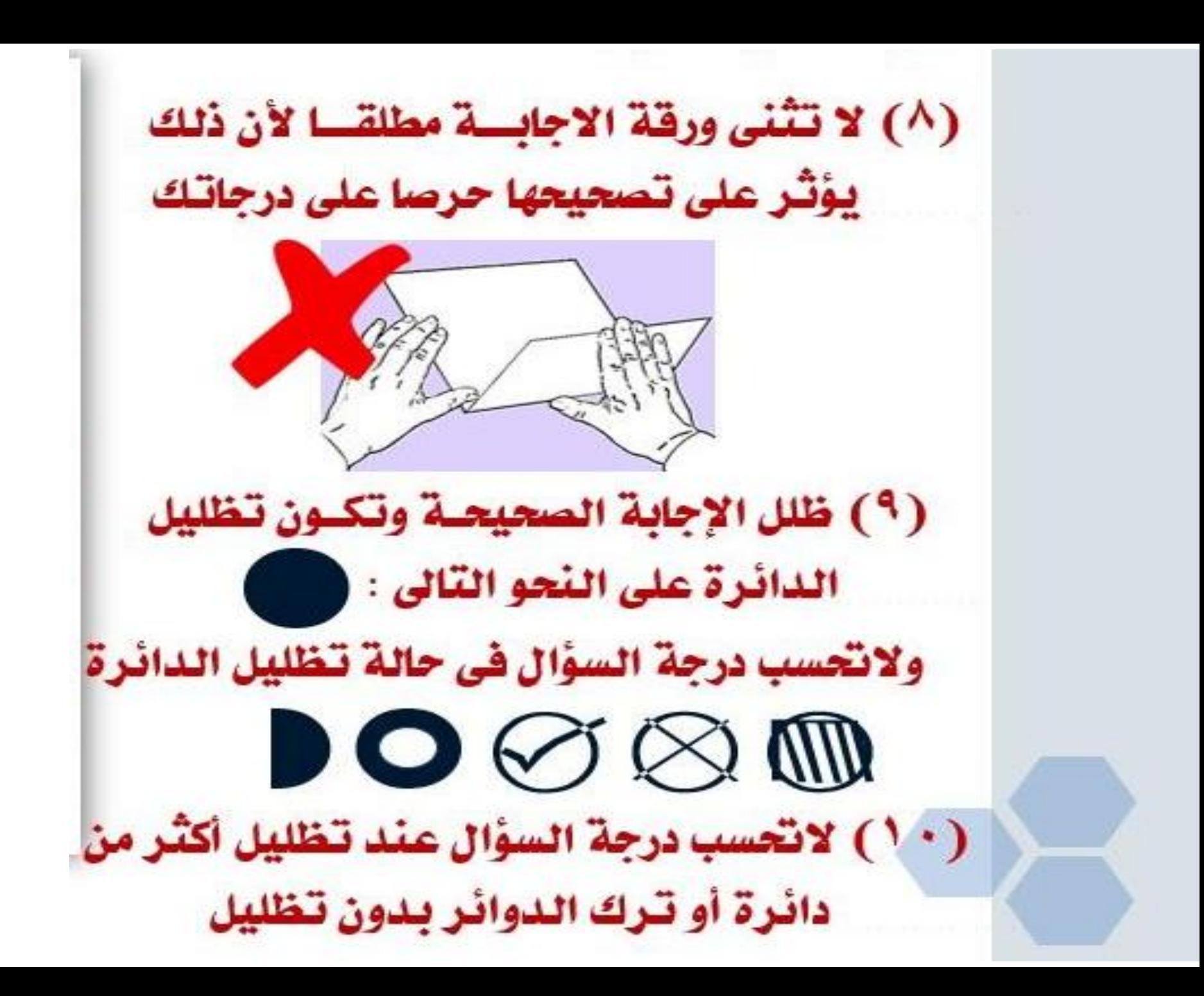

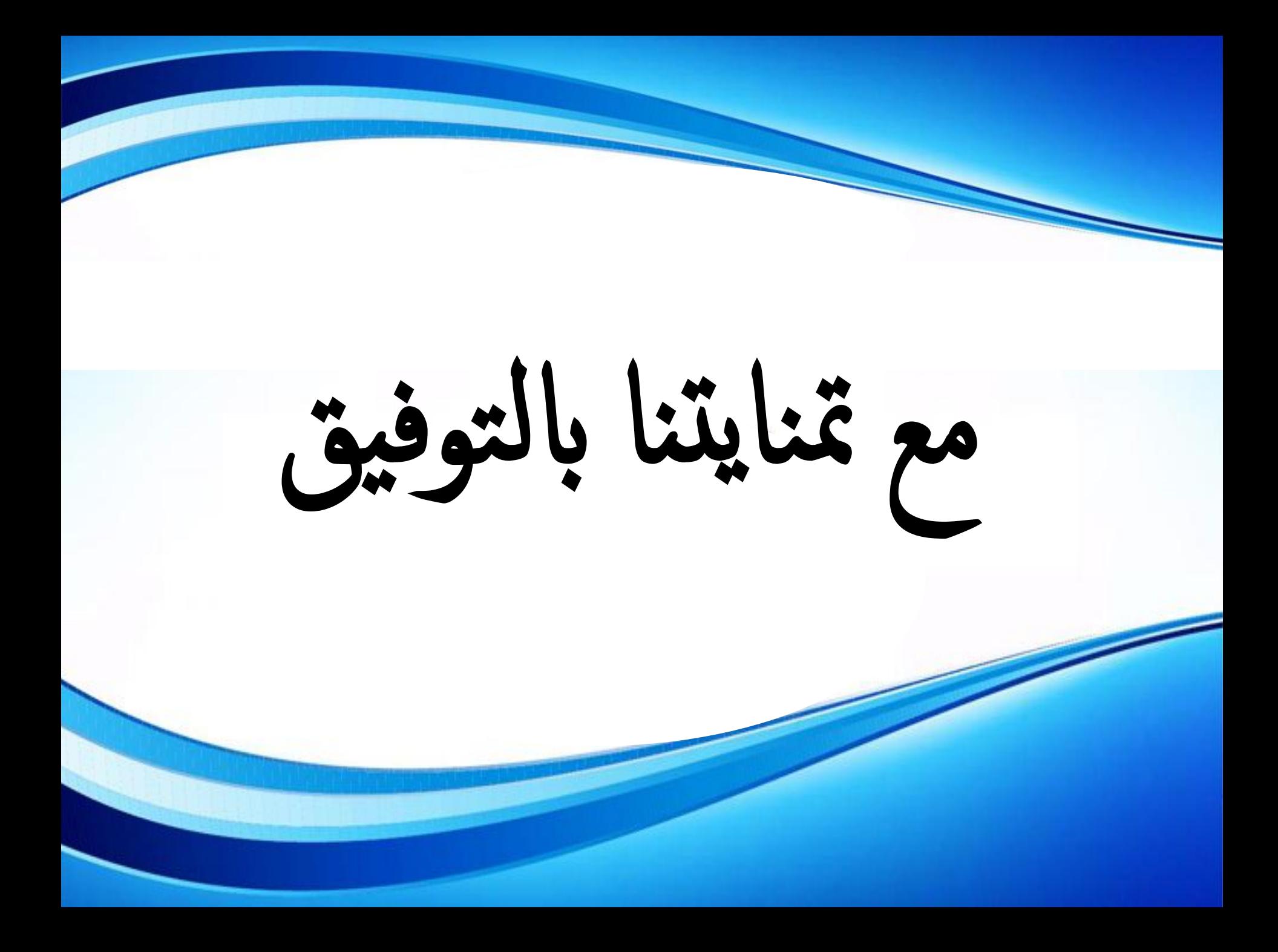